¿Cómo ingresar al Curso de metabolismo mineral On demand?

## <https://endocrinologia.org.mx/curso-metabolismo-mineral-2021/>

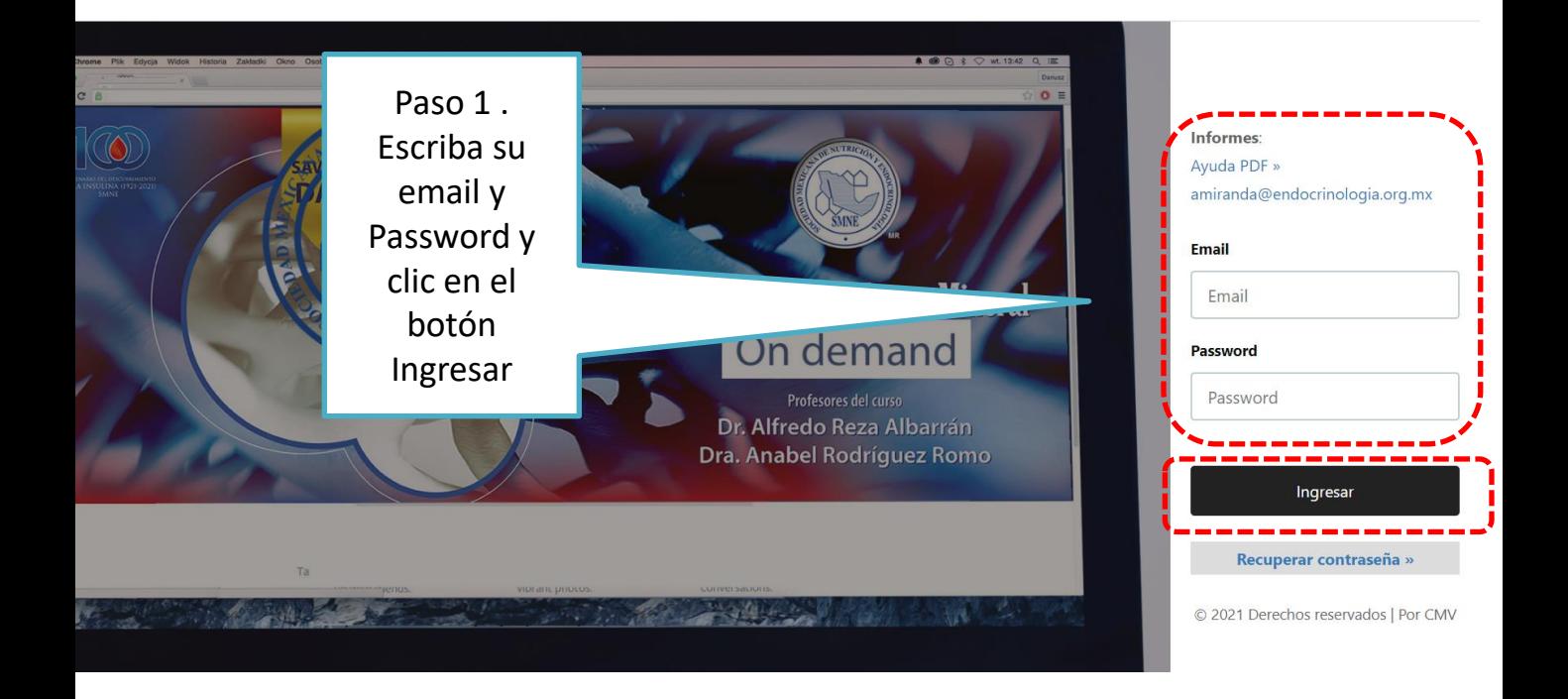

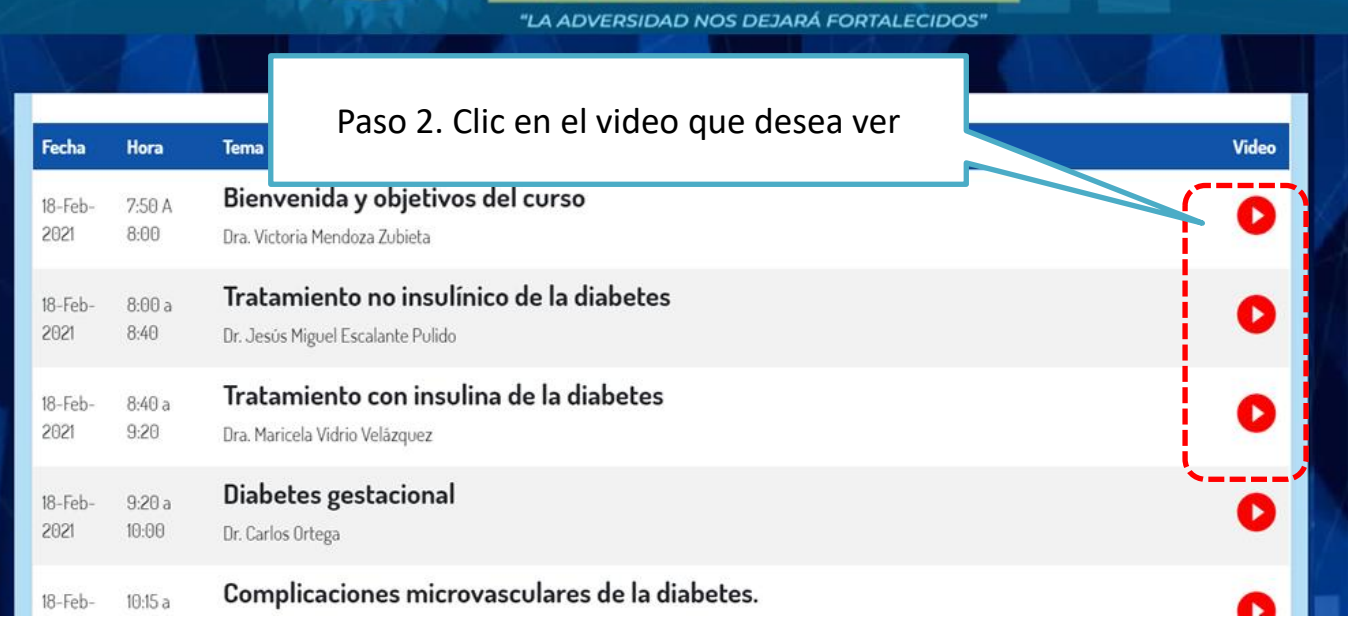

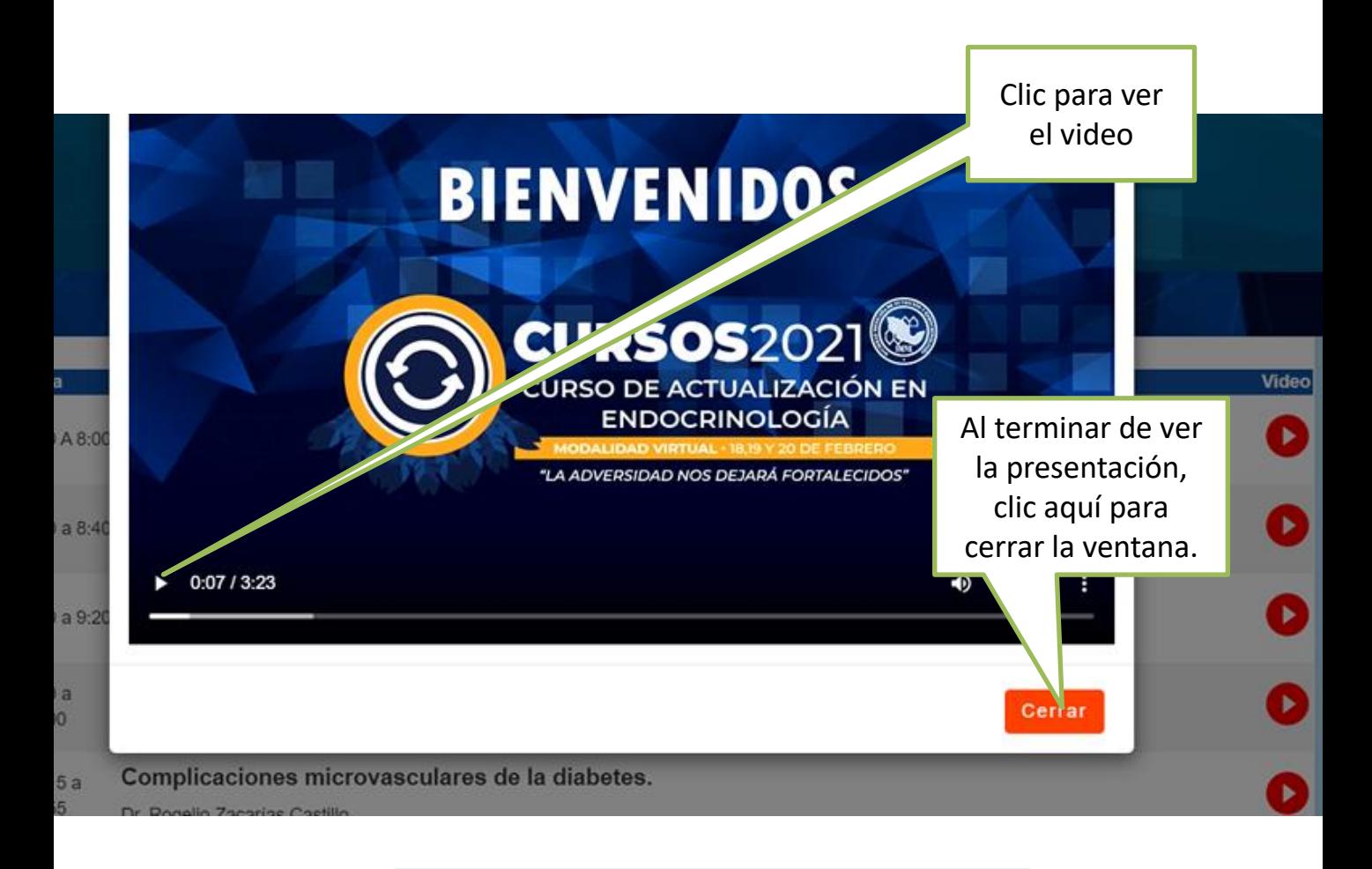

## ¿Cómo obtener su constancia?

spe<mark>i</mark>el I CONSTANCIA »

C١

## **C. LOBO**

Después de haber visto al menos el 80 % de los videos, aparecerá el hipervínculo desde el cual podrá descargar su constancia.

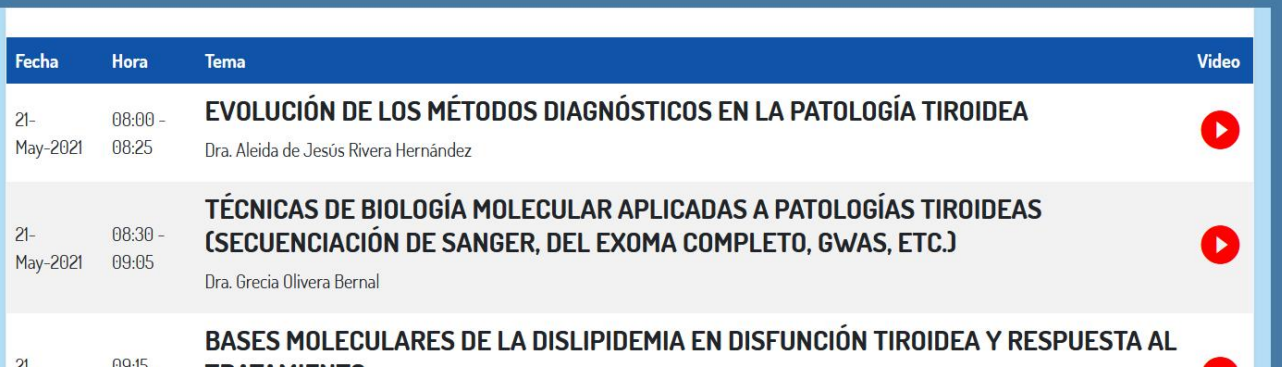

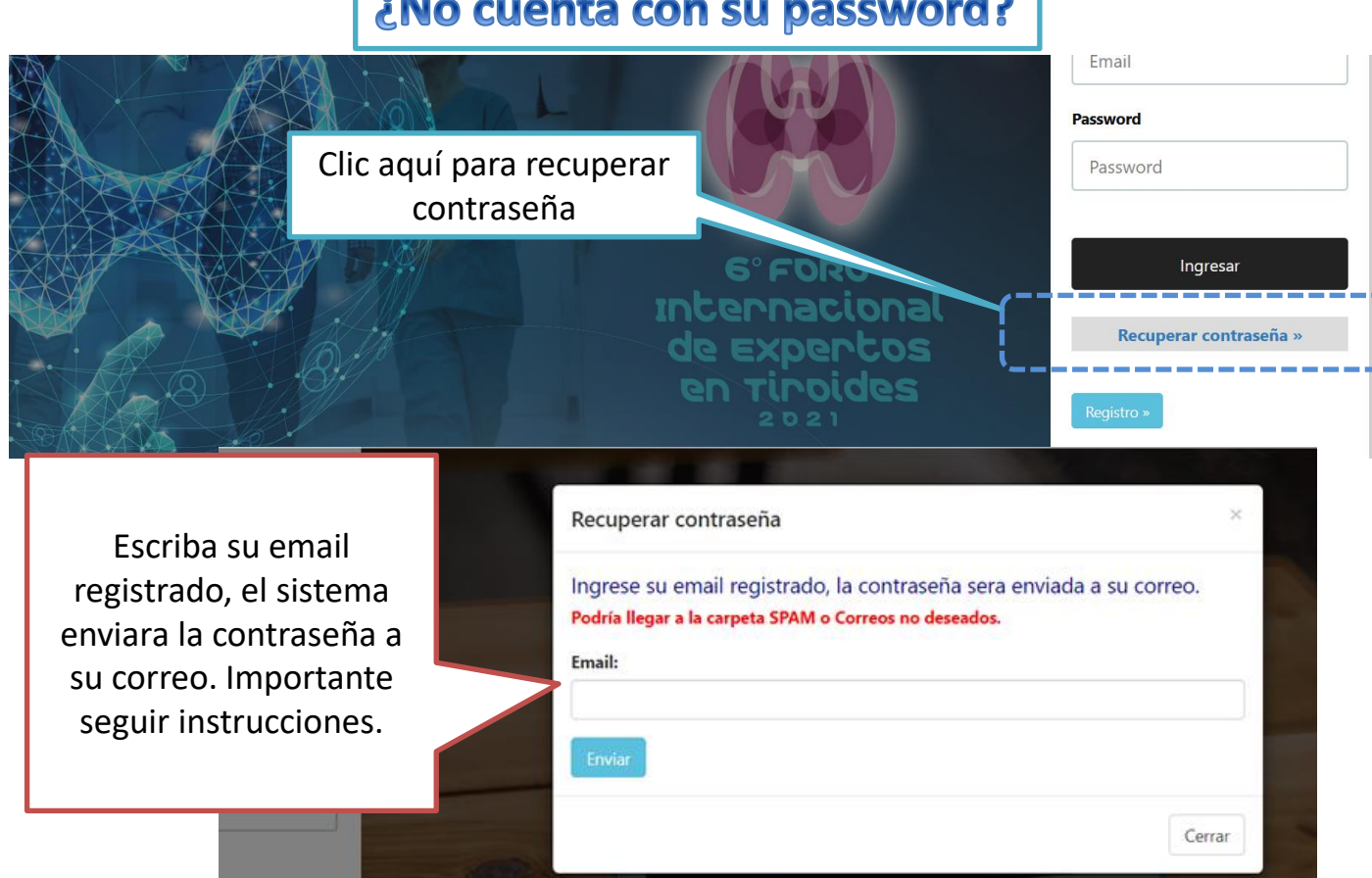

- Si no recibe su contraseña, desea inscribirse al curso o tiene alguna duda, por favor contacte a:
	- Srta. Ángeles Miranda
	- [amiranda@endocrinologia.org.mx](mailto:amiranda@endocrinologia.org.mx)